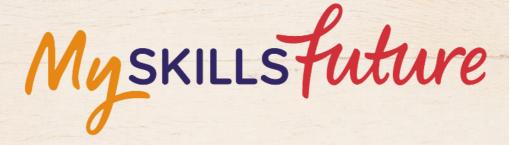

六六

User Guide on Education Guide (Pre-University)

SKILLS future SG Workforce

HARRAN ARAMAN

An initiative of: SKILLS future

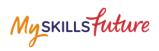

### **TABLE OF CONTENTS**

| 2 | Singapore Education Landscape |                  | 3 |
|---|-------------------------------|------------------|---|
|   | 2.1                           | Load Pathways    | 3 |
|   | 2.2                           | Explore Pathways | 6 |
|   | 2.3                           | Overview         | 8 |

Myskillsfuture

# **2** SINGAPORE EDUCATION LANDSCAPE

## 2.1 LOAD PATHWAYS

Load Pathways lets you select any of the possible education pathways with a single click of the mouse to generate the progression of all the levels for the pathway.

| 1. | Select Singapore Education<br>Landscape from the Education<br>Guide drop-down menu.                                                                                       | Myskillsfutture About - Carrer Quest World of Work - Education Guide - Help Feedback Q Q (D) Cogout -<br>Overview My Profile My costs Singpore Education Landscope Q Notifications • Settings<br># / Ownriew<br>Overview<br>Overview                                                                                                    |
|----|----------------------------------------------------------------------------------------------------|----------------------------------------------------------------------------------------------------|
| 2. | The Singapore Education<br>Landscape page is displayed.<br>Click the Load Pathways<br>button.                                                                             |                                                                                                    |
| 3. | Click the Possible Pathways<br>drop-down list to display all<br>the pathways.<br>Select a pathway and click the<br>Go button.<br>Example: "JC/CI to Universities<br>(2)". | Load a Pathway     X       Possible Pathways       JC/CI to Universities (1)       Go     Download       Your Favorite Pathways       Go     Download                                                                                                    |
|    |                                                                                                    | Load a Pathway     ×       Possible Pathways     JC/C1 to Universities (1)       JC/C1 to Universities (2)     JC/C1 to Investities (2)       JC/C1 to Investities (2)     JC/C1 to Investities (2)       JC/C1 to Investities (2)     JC/C1 to Investities (2) |

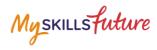

| 4. | The selected pathway is<br>displayed with Education<br>Information sections.<br>Click on the "+" symbol of any<br>of the education sections to<br>see the details.<br>Example: 'Duration" | <pre>* / december of white &gt; Surgeouper Education Landwarger &gt; Possible Pathwargy  DocsDible Pathwarg  JC/Cl to Universities (2)  Current Conference  Current Conference  Current Conference  Frees  Admission Criteria  Current Conference  Current Conference  Current C</pre> | (+)<br>+<br>+       |
|----|----------------------------------------------------------------------------------------------------|----------------------------------------------------------------------------------------------------|---------------------|
|    | The "Duration" section is<br>expanded to show you the<br>duration details for the<br>pathway.                                                                                             | Education Information Duration Junior Colleges / Centralised Institutes 2 - 3 Years Polytechnics 2 - 3 Years Fees                                                                                                    | -+                  |
| 5. | Save your selected pathway as<br>a favourite by clicking on the<br>Add to Favourite symbol.                                                                                               | * / Education Guide > Singapore Education Landscape > Possible Pathway <b>DOSSIBLE Pathway</b> JC/Cl to Universities (2)         Universities         Universities                                                                                                    | 숤. Add to Favourite |

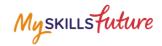

1 0 J

6. Pathways that you have added to Favourites will be displayed in the Singapore Education Landscape page.

Myskillsfuture

## **2.2 EXPLORE PATHWAYS**

Explore Pathways provides you with a visual roadmap where you can explore possible options in the education system starting from Pre-University level to work and lifelong learning stage.

| 1. | Select Singapore Education<br>Landscape from the Education<br>Guide drop-down menu.                                                                                                    | Myskillsfuture       About * Know Yourself       World of Work * Education Guide * Help       Feedback       Q       Q       Capand 2         Overview       My Pholitik       My charitskilo       My Guale       Preparato for Work       Singapore Education Landscape       A holitications       Q statings         If / Overview       My Pholitik       My charitskilo       My Guale       Preparato for Work       Singapore Educational Huntifutions       D worklow       Q statings         If / Overview       My Pholitik       My charitskilo       My Guale       Preparato for Work       Explorer Educational Huntifutions       D worklow       Q statings         Overview       My Pholitik       My charitskilo       My Guale       Preparato for Work       Explorer Educational Huntifutions       D worklow       Q statings         Overview       My Pholitik       My Charitskilow       D worklow       D worklow |
|----|----------------------------------------------------------------------------------------------------|----------------------------------------------------------------------------------------------------|
| 2. | The Singapore Education<br>Landscape page is displayed.<br>Click the Explore Pathways<br>button.                                                                                                    |                                                                                                    |
|    | The Explore Pathways<br>roadmap is displayed.                                                                                                    |                                                                                                    |
| 3. | Click a level from the starting<br>point and continue to the next<br>valid level.<br>Example: To explore the<br>"Junior Colleges/Centralised<br>Institutes 2-3 years" to "Work<br>and Lifelong Learning"<br>pathway. |                                                                                                    |

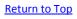

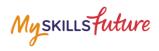

|    | <ul> <li>Click the following:</li> <li>A. Junior Colleges /<br/>Centralised Institute 2-3<br/>years</li> <li>B. GCE A-Level</li> <li>C. Universities</li> <li>D. Work and Lifelong<br/>Learning</li> </ul> |                                                                                                    |
|----|----------------------------------------------------------------------------------------------------|----------------------------------------------------------------------------------------------------|
|    | Click on the or buttons to scroll the roadmap to the left or right.                                                                                                    |                                                                                                    |
| 4. | You can also do the following<br>after exploring a pathway:<br>A. Save<br>B. Add to Favourite<br>C. Add to Compare<br>D. Clear All                                                                         | Pathway Title *<br>Explore Pathway 1 22<br>Add to Favoritie<br>Add to Calger /<br>Add to Calger /<br>2.3 year |

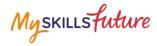

## 2.3 OVERVIEW

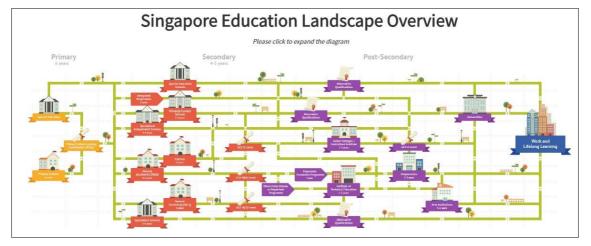

Figure 2-1: Singapore Education Landscape Overview (Education Guide)

The Landscape Overview (Figure 2-1), shows you all the various education pathways available. The colour-coded Primary, Secondary and Post-Secondary pathways all the way to Work and Lifelong Learning make it easier for you to understand the progression from one education level to another.